Index of /~jharvard/S75-Sections/7-02\_MVC

# **Index of /~jharvard/S75-Sections/7-02\_MVC**

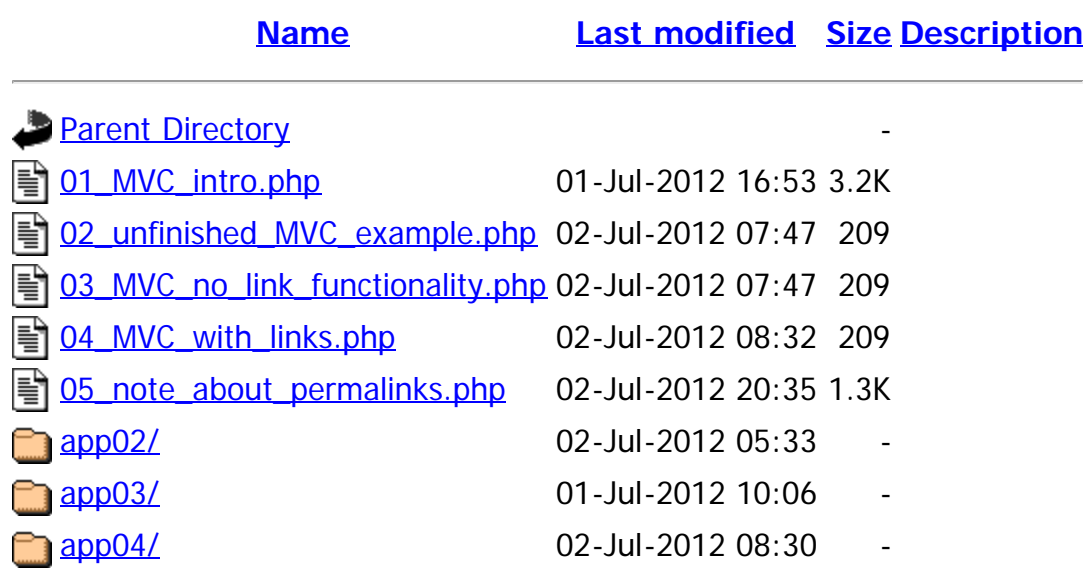

Apache/2.2.22 (Fedora) Server at 192.168.119.128 Port 80

# <span id="page-1-0"></span>*Intro to MVC*

Web Developers call dynamic websites web applications because from the coder's perspective, dynamic websites are applications that run on a web server.

Modern applications follow **design patterns**. One very common design pattern is Model, View, Controller, or MVC.

To follow MVC when writing an application, you *separate your code* according to the function of the code:

- Model code stores the application data and *models* your application's domain. For example, if you were writing a blogging application, the Model code would determine what data needs to be stored about a Blog Post, and take responsibility for storing and retrieving Blog Post data.
- View code produces anything *viewable* by the site visitor. For example, in a blogging application, the View code would turn a Blog Post's data into HTML and CSS, which would then be rendered in the site viewer's web browser and determine how the site appears to the visitor.
- Controller code receives all of site visitor's clicks and other input, and uses them to help the user *control* your application. For example, in a blogging site, if a user clicks on 'next post', the controller will receive that click, fetch the appropriate Model from the model code, send and send it to the View to turn it into the HTML that the site viewer's browser will render for the Site Viewer's viewing pleasure.

Posted By: P. Myer Nore

Posted On: 7/2/2012

# *Intro to MVC*

Web Developers call dynamic websites web applications because from the coder's perspective, dynamic websites are applications that run on a web server.

Modern applications follow **design patterns**. One very common design pattern is Model, View, Controller, or MVC.

To follow MVC when writing an application, you *separate your code* according to the function of the code:

- Model code stores the application data and *models* your application's domain. For example, if you were writing a blogging application, the Model code would determine what data needs to be stored about a Blog Post, and take responsibility for storing and retrieving Blog Post data.
- View code produces anything *viewable* by the site visitor. For example, in a blogging application, the View code would turn a Blog Post's data into HTML and CSS, which would then be rendered in the site viewer's web browser and determine how the site appears to the visitor.
- Controller code receives all of site visitor's clicks and other input, and uses them to help the user *control* your application. For example, in a blogging site, if a user clicks on 'next post', the controller will receive that click, fetch the appropriate Model from the model code, send and send it to

the View to turn it into the HTML that the site viewer's browser will render for the Site Viewer's viewing pleasure.

Posted By: P. Myer Nore

Posted On: 7/2/2012

# *Intro to MVC*

Web Developers call dynamic websites web applications because from the coder's perspective, dynamic websites are applications that run on a web server.

Modern applications follow design patterns. One very common design pattern is Model, View, Controller, or MVC.

To follow MVC when writing an application, you *separate your code* according to the function of the code:

- Model code stores the application data and *models* your application's domain. For example, if you were writing a blogging application, the Model code would determine what data needs to be stored about a Blog Post, and take responsibility for storing and retrieving Blog Post data.
- View code produces anything *viewable* by the site visitor. For example, in a blogging application, the View code would turn a Blog Post's data into HTML and CSS, which would then be rendered in the site viewer's web browser and determine how the site appears to the visitor.
- Controller code receives all of site visitor's clicks and other input, and uses them to help the user *control* your application. For example, in a blogging site, if a user clicks on 'next post', the controller will receive that click, fetch the appropriate Model from the model code, send and send it to the View to turn it into the HTML that the site viewer's browser will render for the Site Viewer's viewing pleasure.

Posted By: P. Myer Nore

Posted On: 7/2/2012

<span id="page-3-0"></span>Post Title: Intro to MVC

lorem ipsum

hipster ipsum

<span id="page-4-0"></span>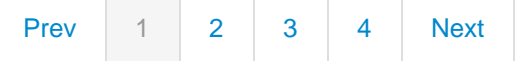

## *Post Title: Intro to MVC*

### *Intro to MVC*

Web Developers call dynamic websites web applications because from the coder's perspective, dynamic websites are applications that run on a web server.

Modern applications follow design patterns. One very common design pattern is Model, View, Controller, or MVC.

To follow MVC when writing an application, you *separate your code* according to the function of the code:

- Model code stores the application data and *models* your application's domain. For example, if you were writing a blogging application, the Model code would determine what data needs to be stored about a Blog Post, and take responsibility for storing and retrieving Blog Post data.
- View code produces anything *viewable* by the site visitor. For example, in a blogging application, the View code would turn a Blog Post's data into HTML and CSS, which would then be rendered in the site viewer's web browser and determine how the site appears to the visitor.
- Controller code receives all of site visitor's clicks and other input, and uses them to help the user *control* your application. For example, in a blogging site, if a user clicks on 'next post', the controller will receive that click, fetch the appropriate Model from the model code, send and send it to the View to turn it into the HTML that the site viewer's browser will render for the Site Viewer's viewing pleasure.

P. Myer Nore

Tue, 03 Jun 2003 09:39:21 GMT

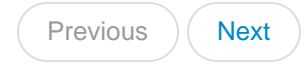

## <span id="page-5-0"></span>*Post Title: Intro to MVC*

### *Intro to MVC*

Web Developers call dynamic websites web applications because from the coder's perspective, dynamic websites are applications that run on a web server.

Modern applications follow **design patterns**. One very common design pattern is Model, View, Controller, or MVC.

To follow MVC when writing an application, you *separate your code* according to the function of the code:

- Model code stores the application data and *models* your application's domain. For example, if you were writing a blogging application, the Model code would determine what data needs to be stored about a Blog Post, and take responsibility for storing and retrieving Blog Post data.
- View code produces anything *viewable* by the site visitor. For example, in a blogging application, the View code would turn a Blog Post's data into HTML and CSS, which would then be rendered in the site viewer's web browser and determine how the site appears to the visitor.
- Controller code receives all of site visitor's clicks and other input, and uses them to help the user *control* your application. For example, in a blogging site, if a user clicks on 'next post', the controller will receive that click, fetch the appropriate Model from the model code, send and send it to the View to turn it into the HTML that the site viewer's browser will render for the Site Viewer's viewing pleasure.

P. Myer Nore

Tue, 03 Jun 2003 09:39:21 GMT

# <span id="page-6-0"></span>On Generating Links in PHP

When thinking about printing out links to the screen using PHP, you have to be careful. There are a number of interesting problems to think about here. One possible innovation we could introduce to our blogging system at this point would be to make it so people could pull up an article by its title in the url. Consider the following url:

http://www.example.com/index.php?pageTitle=Correct Usage of <pre>

This url has several problems. If you wanted to link to the page title (as is customary with blogs) you would have to think ahead to achieve the effect:

# *[Correct Usage of <pre>](http://localhost/php%2Fcreated%2Fpage%2Furl.php?pageTitle=Correct+Usage+of+%3Cpre%3E)*

<a href='http://localhost/php%2Fcreated%2Fpage%2Furl.php?pageTitle=Correct+Usage+of+%3Cpre%3E'>Correct Usage of &lt;pre&gt;</a>

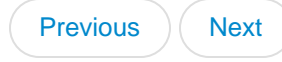

#### <span id="page-7-0"></span>*lorem ipsum*

Lorem ipsum dolor sit amet, consectetur adipiscing elit. Sed purus eros, blandit vel semper ut, scelerisque a tortor. Morbi et mi urna, at egestas massa. Phasellus lacus erat, ornare eget ultricies at, congue sit amet nibh. Donec iaculis massa vel tellus volutpat in vulputate felis posuere. Vestibulum ante ipsum primis in faucibus orci luctus et ultrices posuere cubilia Curae; Quisque in felis molestie erat vulputate pellentesque. Donec nisi massa, auctor non lacinia nec, luctus eget arcu. Aliquam eu tortor sit amet magna commodo porta consequat vitae nibh. Praesent commodo, arcu vitae rutrum posuere, tellus urna scelerisque leo, ut molestie massa nulla a sapien.

Etiam nec enim id velit placerat gravida a hendrerit dui. Curabitur commodo dignissim dui vitae lacinia. Pellentesque sem neque, tincidunt id egestas mollis, scelerisque non sem. Mauris luctus dolor vitae quam convallis consequat. In et fringilla massa. In hac habitasse platea dictumst. In cursus nunc a nibh blandit lacinia. Proin nec lectus at nunc varius facilisis ac varius turpis. Proin molestie magna bibendum tellus dictum gravida. Vivamus faucibus pretium nisi, ut scelerisque dui facilisis et. Phasellus aliquet erat vel libero ultricies venenatis tempor eget ante. Etiam nec cursus magna. Cum sociis natoque penatibus et magnis dis parturient montes, nascetur ridiculus mus. Integer at risus lacus.

P. Myer Nore

Tue, 20 May 2003 08:56:02 GMT